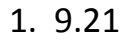

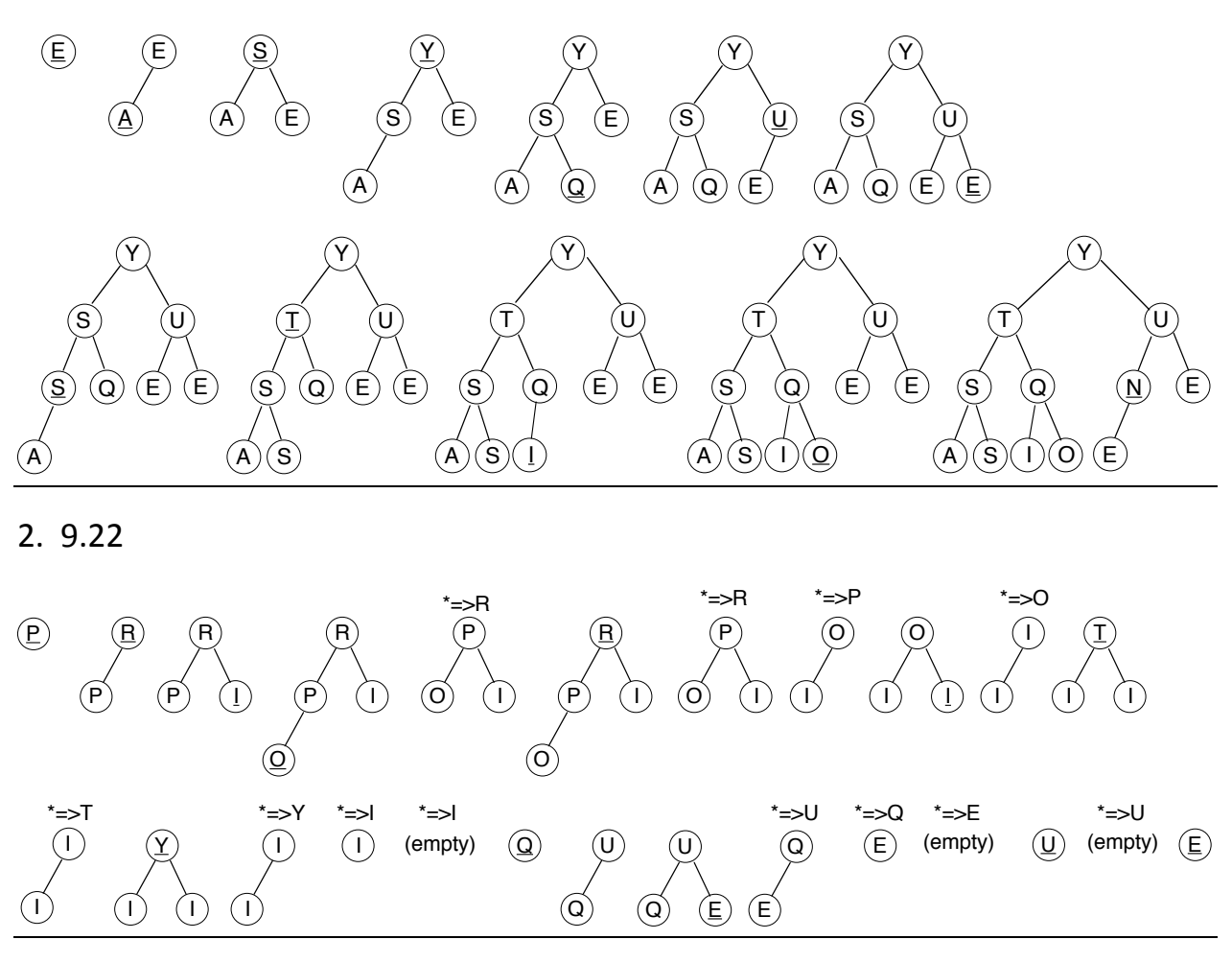

## 3.

9.28

Heapsort is not stable and cannot be made stable by an easy tie-breaking rule (as opposed
to
insertion‐sort,

for
example.
).
As
an
example,
suppose
that
the
array elements
are

5 3 3 2

Which
already
form
a
heap.

First 5 is put at the end of the array, and then one of the two children of 5 has to become the root element, to be put into the second-to-last position. This must be the right child (i.e the maximum child in case of a tie is to be the right child), in

order
to
obtain
a
stable
sorting
method
(
otherwise,
the
two
3's
would
exchange their
original
order).

But
now
consider
the
original
sequence

6 5 3 3 2

Which also forms a heap. Here, the two children of 6 are 5 and 3, and the two children of 5 are the second 3 and 2. Then after extraction of 6, we get 5 at the root of the heap, and 5 is succeeding by the originally second 3. This produces the identical heap to the previous case, but the two 3's are in reverse position, so the rule that determines the maximum must violate stability one way or the other.

4.

9.30

```
Class
Sort
```

```
{
```

```
static void sort (ITEM [] a, int l, int r)
{
 HeapSort(a,l,r); }
static void HeapSort (ITEM [] a, int l, int r)

{
int
k;
PQ pq = new PQ(r - l + 1);For (k = r/2; k >= 1; k --)

pq.sink
(k,r);
while
(r>1)
      {pq.exch(1,r); pq.sink(1, -r); }

}
```
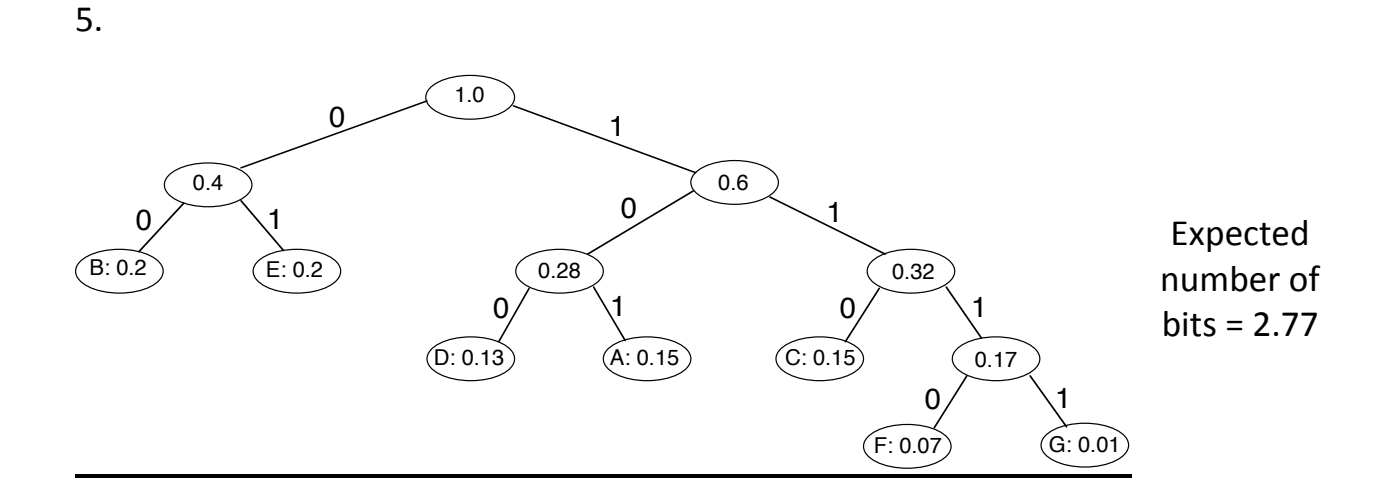

6.The activities are first sorted by increasing finish times:

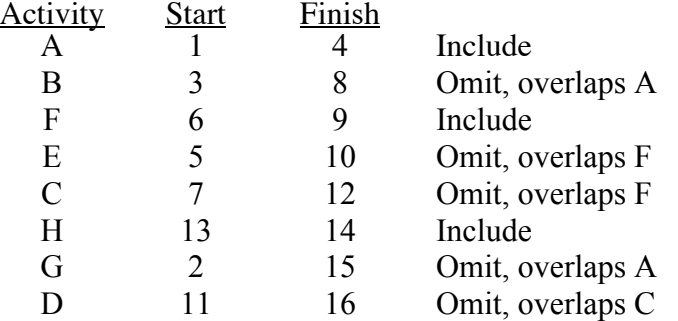

## 7.Use program optMM.c

```
Compute c[1][5]
   k=1 gives cost 234=c[1][1]+c[2][5]+p[0]*p[1]*p[5]
  k=2 gives cost 288 = c[1][2]+c[3][5]+p[0]*p[2]*p[5] k=3 gives cost 396=c[1][3]+c[4][5]+p[0]*p[3]*p[5]
   k=4 gives cost 216=c[1][4]+c[5][5]+p[0]*p[4]*p[5]
   c[1][5]==216,trace[1][5]==4
```
}

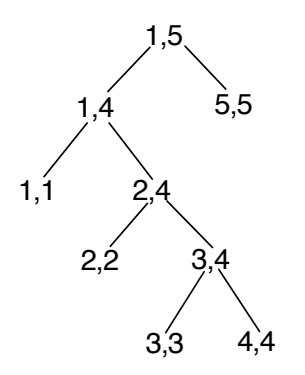

8.Computed using LCS.c

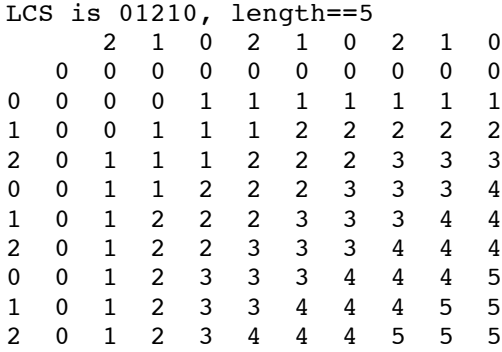

## 9.Computed using LIS.java

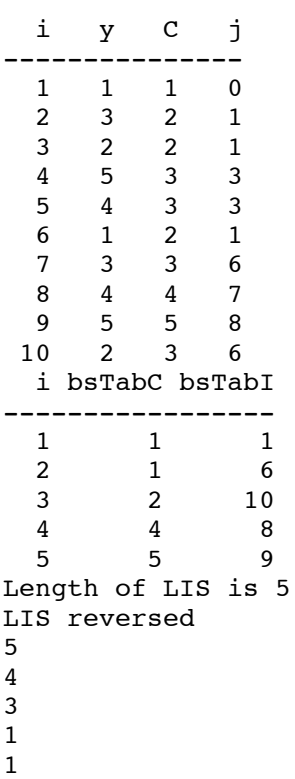

## 10.Computed using LSIS.java

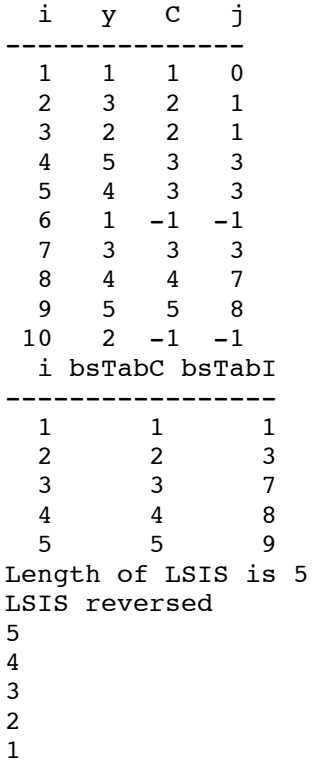

11. Computed using subsetSum.java

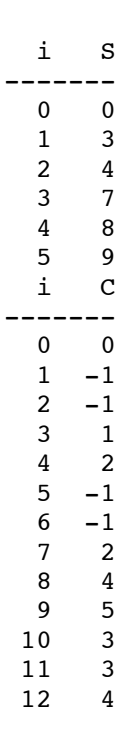

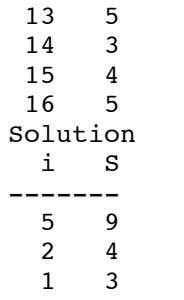

12.Computed using wis.bs.c

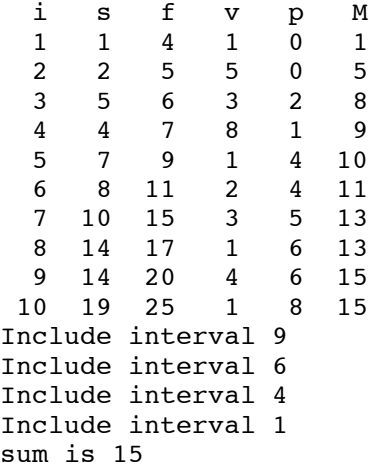

13.Since the item with size 13 has the highest val/size ratio, the greedy solution uses three of this item to achieve a sub-optimal solution of 42 with 7 remaining units in the knapsack.

14.Computed using knapsackTypeRS.java

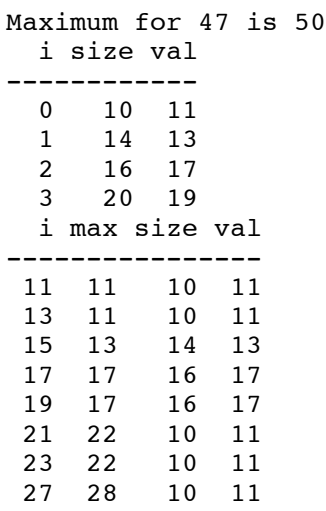

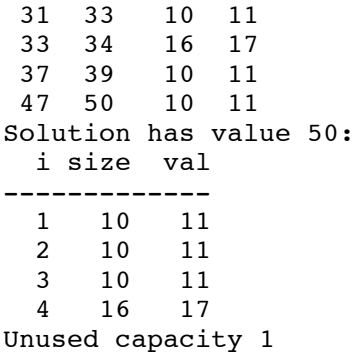